#### МОСКОВСКИЙ ГОСУДАРСТВЕННЫЙ УНИВЕРСИТЕТ имени М.В. ЛОМОНОСОВА

Механико-математический факультет

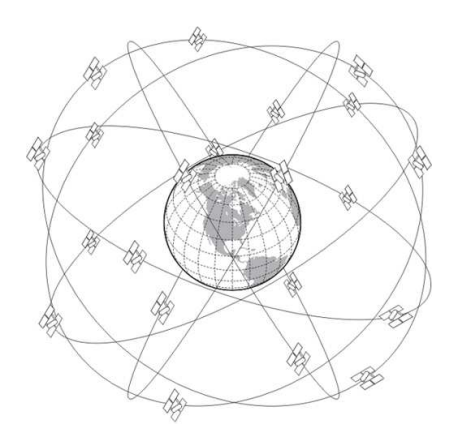

# ГЕОДЕЗИЧЕСКИЕ СЪЕМКИ НА МЕСТНОСТИ ПРИ ПОМОЩИ СПУТНИКОВОЙ НАВИГАЦИОННОЙ СИСТЕМЫ

ЗАДАЧА СПЕЦПРАКТИКУМА ПО ТЕОРЕТИЧЕСКОЙ И ПРИКЛАДНОЙ МЕХАНИКЕ

Электронная версия для damc.ru

#### ЗАДАЧА СПЕЦПРАКТИКУМА ПО ТЕОРЕТИЧЕСКОЙ И ПРИКЛАДНОЙ МЕХАНИКЕ

#### ГЕОДЕЗИЧЕСКИЕ СЪЕМКИ НА МЕСТНОСТИ ПРИ ПОМОЩИ СПУТНИКОВОЙ НАВИГАЦИОННОЙ СИСТЕМЫ

Ю.В. Болотин, В.С. Вязьмин

Под редакцией профессора Владимира Васильевича Александрова, профессора Юрия Владимировича Болотина Рецензент Игорь Леонидович Антонов

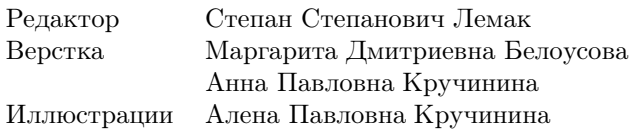

Исправления и пожелания ждем на psvr@moids.ru

# ГЕОДЕЗИЧЕСКИЕ СЪЕМКИ НА МЕСТНОСТИ ПРИ ПОМОЩИ СПУТНИКОВОЙ НАВИГАЦИОННОЙ СИСТЕМЫ

Ю.В. Болотин, В.С. Вязьмин

#### Введение

Цель данной задачи практикума — дать представление о работе с приемниками спутниковой навигационной системы (СНС) GPS, познакомить с основами прикладной статистики на примере геодезических съемок. Задача состоит в геодезических измерениях с использованием одного или двух приемников GARMIN ETREX/GPSMAP, обработке данных на компьютере, получении оценки точности СНС в стандартном и дифференциальном режимах. Предполагается, что читатель прослушал первую часть курса «Механика управляемых систем» и знаком с основными понятиями теории вероятности. Необходимые сведения из статистики и теории спутниковых навигационных систем приводятся в тексте.

#### §1. Цель работы

Цель лабораторной работы — провести геодезическую съемку в сквере МГУ имени М.В. Ломоносова с помощью одного или двух приемников СНС GARMIN ETREX/GPSMAP. Съемка состоит в определении параметров геометрических фигур сквера — прямоугольников, координат его углов, ориентации сторон, (возможно) проверке различных статистических гипотез, таких как горизонтальность плоскости сквера, перпендикулярность сторон и т. п.

Данные следует подвергнуть статистическому анализу на компьютере. Для этого следует подключить приемник к компьютеру через  $COM$ -порт, скачать с него данные и в среде Matlab<sup>1)</sup> провести обработку. Одним из основных результатов работы должен стать анализ приемников на точность.

 $1)$ Или в любой другой среде программирования, включающей методы линейной алгебры — Mathematica, Mathcad и т. п.

#### §2. Что такое приемник СНС

2.1. Основные понятия СНС. Рассматривается система спутниковой навигации GPS (Global Positioning System), которая была развернута США в начале 1980-х годов. С 2015 года функционирует аналогичная отечественная система ГЛОНАСС $^{2)},$ кроме того, близко к завершению развертывание еще двух спутниковых навигационных систем — европейской Galileo и китайской BeiDou. Основой системы GPS являются 24 спутника, равномерно расположенных на шести орбитах, близких к круговым, с наклонением порядка 55◦ на высоте около 20 000 км. Примерные орбиты спутников GPS и ГЛОНАСС показаны на рис. 0.1.

Спутник посылает электромагнитный сигнал (длина волны порядка 20 см) на несущей частоте (порядка 1100–1500 МГц). Этот сигнал модулируется цифровым кодом (псевдокодом) и информационным сообщением (более подробно см. в [1] и в приложениях).

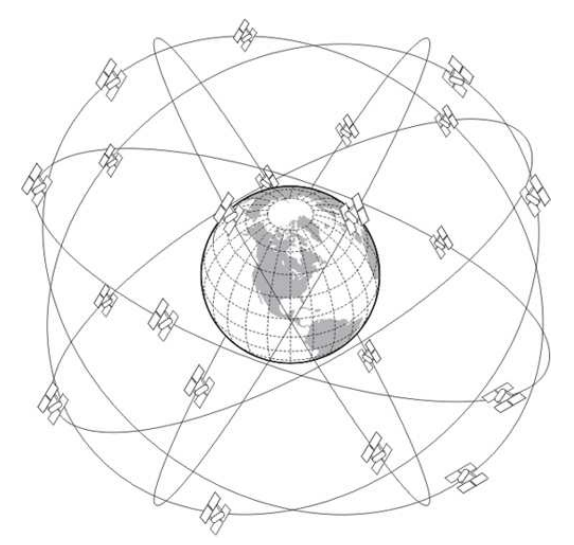

Рис. 1.1. Орбиты спутников системы GPS и ГЛОНАСС

Приемник умножает полученный сигнал на этот псевдокод (псевдокод индивидуален и известен для каждого спутника) и тем

<sup>2)</sup>Система ГЛОНАСС была частично развернута в конце 1980-х годов, а затем заморожена. В 2000-х годах началась активная реанимация ГЛОНАСС. Работы с этой системой, возможно, скоро будут включены в данный практикум.

самым дешифрует цифровую информацию, в частности момент отправки информационного сообщения и координаты спутника. Эти данные принято называть кодовыми измерениями. Некоторые приемники в качестве информации используют и фазу несущей волны, которую принято называть фазовыми измерениями (что позволяет значительно повысить точность).

Определение координат с помошью GPS основано на измерении расстояний до спутников (координаты последних известны с высокой точностью из информационного сообщения). Расстояния измеряются как разности моментов времени испускания информационного сообщения спутником и его приема приемником, умноженные на скорость света (так называемые псевдодальности). Для привязки времени на спутнике используются высокоточные атомные часы, которые постоянно корректируются (коррекция часов приемника проводится в процессе определения координат, как описано в [1] и в приложениях.

Точность СНС зависит от погрешностей измерения. Основные погрешности — атмосферные (ионосферные и тропосферные) задержки (вызванные изменением скорости света при изменении свойств атмосферы), многолучевости (отражения сигнала от зданий), шум приемника, погрешности часов и т. д.

Атмосферные погрешности примерно одинаковы для всех приемников в данной местности. На этом основан дифференциальный режим измерений, когда используются два приемника — основной и базовый, и сигнал базового вычитается из сигнала основного. Это позволяет определить относительные координаты без влияния атмосферных погрешностей.

Приемники СПУТНИКОВЫХ навигационных систем GPS/ГЛОНАСС можно условно разделить на промышленные и бытовые.

Промышленные приемники в основном используют не только кодовые, но и фазовые измерения. Для них характерны большие размеры антенны, высокая точность в дифференциальном режиме (до нескольких миллиметров), а также существенный вес (за счет высокоточной антенны), энергопотребление и стоимость.

Область применения промышленных приемников весьма широ- $\kappa$ а — от навигации кораблей и летательных аппаратов до геодезии и геофизики (приемник  $CHC -$  существенная часть аэрогравиметрической системы [2]). Известные производители промышленных приемников — Javad, Trimble, Novatel и др.

Бытовые приемники основаны на кодовых измерениях цифровой информации, которой модулируется несущий радиосиг-

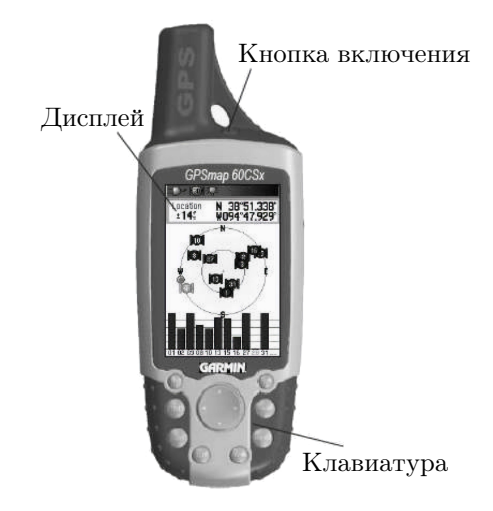

Рис. 1.2. Приемник GARMIN Gpsmap 60CSx

нал. Точность таких приемников в дифференциальном режиме — несколько метров (в недифференциальном режиме точность определения координат определяется в основном атмосферными погрешностями и отражением сигнала от зданий и примерно одинакова для бытовых и промышленных приемников — до нескольких десятков метров).

Бытовые приемники можно разделить на портативные и встроенные в другие устройства (например, в мобильный телефон). К первым относятся морские (яхтенные) и туристские. Основные требования к туристским приемникам — малый вес, малая стоимость, влагозащищенность, низкое энергопотребление и удобный простой интерфейс.

2.2. Приемники GARMIN. На рынке туристских приемников доминирует компания Garmin. Ее линейка включает несколько серий. Для целей практикума используются наиболее простые версии приемника (серий Etrex, Gpsmap; см. рис. 0.2). Приборы подключаются к компьютеру через разъем COM-порта с помощью специального фирменного кабеля.

#### §3. Элементы статистики

Для замкнутости изложения ниже приводятся элементы статистики, знания которых достаточно для проведения статистического анализа. Предполагается, что читатель прослушал первую часть курса «Механика управляемых систем» [3] и знаком с основными понятиями теории вероятности и теории оценивания. По возможности будем придерживаться следующих обозначений: штрих обозначает измеряемую величину, тильда (волна) — оценку по результатам измерений. Часто, впрочем, оценка превращается в измерение во вторичных задачах оценивания.

3.1. Метод максимума правдоподобия. Пусть  $z$  - случайная величина (скалярная или векторная), плотность распределения которой известным образом зависит от некоторого (скалярного или векторного) неслучайного параметра  $\theta$ :  $p(z) = p(z|\theta) (z|\theta)$ обозначает и читается как «*z* при заданном  $\theta$ »), называемая измерением. Пусть величина  $z$  доступна измерению и требуется по измерению  $z$  оценить  $\theta$ , т.е. построить функцию  $\tilde{\theta} = \tilde{\theta}(z)$ , дающую максимальную точность оценки (чтобы отличить оценку от истинного значения параметра, мы здесь и ниже обозначаем ее тильдой). Указанная функция называется алгоритмом оценивания.

Подчеркнем, что величина  $z$  выступает в двух ипостасях – как случайная величина в статистической теории оценивания и как конкретное число — результат измерения в разного рода прикладных инженерных задачах. Когда говорят об алгоритме оценивания,  $z$  — случайная величина. Когда говорят об оценке параметра,  $z$  число (или вектор). Чтобы отличать последний случай, измерение будем обозначать штрихом  $z'$ .

В контексте последующих рассмотрений  $z'$  — измерение координат приемника СНС,  $\theta$  — либо истинные координаты приемника, либо параметры траектории, по которой происходит его движение.

Существуют разные определения точности алгоритма оценивания; одно из наиболее распространенных основано на величине дисперсии ошибки оценки  $D[\theta] = E[\delta\theta \delta\theta^T]$ . Здесь  $\delta\theta = \theta - \tilde{\theta}$  ошибка оценки, символ  $E[z]$  обозначает математическое ожидание случайной величины z. Вместо дисперсии для скалярных величин часто используют среднеквадратическое значение (СКО) ошибки оценки  $d = \sqrt{D[\theta]}$ . Для векторных случайных величин дисперсию называют ковариационной матрицей [3].

Важно отметить, что данное определение дает среднюю точность оценки при проведении многих испытаний (среднее по ансамблю). Для одного конкретного измерения оценка может оказаться и идеально точной, и сколь угодно плохой. Оценка называется несмещенной, если  $E[\delta \theta] = 0$ .

Метод максимума правдоподобия (ММП) - один из многих алгоритмов оценивания. ММП ищет оценку  $\theta$  как значение, обеспечивающее максимум условной плотности вероятности  $p(z|\theta)$  [3]:

 $\tilde{\theta} = \argmax p(z|\theta)$ . ММП имеет ряд замечательных свойств, из которых мы сформулируем два. Рассмотрим случай, когда проводится серия независимых измерений одной и той же случайной величины z, параметризованных индексом  $t = 1, ..., N$ . Тогда вектор измерений  $Z' = [z'(1), \ldots, z'(N)]^T$  — векторная случайная величина с плотностью распределения (благодаря независимости плотность Z' есть произведение плотностей  $z'(t)$ :

$$
p(Z'|\theta) = \prod_{t=1}^{N} p(z'(t)|\theta).
$$

Векторную случайную величину  $Z'$  можно рассматривать как векторное измерение. Соответственно, ММП-оценка  $\theta$  по  $Z'$  определяется формулой

$$
\tilde{\theta} = \operatorname{argmax} p(Z'|\theta). \tag{1.1}
$$

**Теорема 1.** [4] При выполнении некоторых условий регулярности, налагаемых на  $p(z|\theta)$ , ММП-оценка  $\theta$  по  $Z'$  является асимптотически состоятельной, т.е. при  $N \to \infty$  величина  $\tilde{\theta}$  с вероятностью 1 стремится к истинному значению  $\theta$ .

**Теорема 2.** [4] При выполнении некоторых условий регулярности, налагаемых на  $p(z|\theta)$ , ММП-оценка (0.1) является асимптотически эффективной, т.е. при  $N \to \infty$  она имеет минимальную дисперсию среди всех несмещенных оценок.

Точный смысл понятия регулярности мы приводить не будем, отметим лишь, что оно выполнено в большинстве практически важных задач, в частности в данной задаче практикума.

Ниже нам будут встречаться в основном задачи с аддитивными погрешностями и будут использоваться следующие обозначения:  $z' = a - \delta z$ . Здесь  $a$  — неизвестная величина,  $z'$  — результат измерения,  $\delta z$  — погрешность измерения.

3.2. Оценивание математического ожидания и дисперсии нормального распределения. В качестве примера рассмотрим самую известную задачу статистики - определение математического ожидания а и среднеквадратического отклонения  $(CKO)$  d одномерной нормально распределенной случайной величины  $z$ :

$$
p(z|a, d^2) = \frac{1}{\sqrt{2\pi}d} \exp \left[ -\frac{1}{2d^2}(z-a)^2 \right].
$$

Величину z можно представить в виде  $z = a - \delta z$ , где  $a$  – неизвестный неслучайный параметр, а  $\delta z$  — центрированная случайная величина с плотностью распределения

$$
p(\delta z) = \frac{1}{\sqrt{2\pi d}} \exp\left[-\frac{1}{2d^2}\delta z^2\right].
$$

Пусть проводится серия измерений  $z'(t) = a - \delta z(t)$ , где  $\delta z(t)$ , называемые ошибками измерения, предполагаются независимыми для разных *t*. Требуется по всей совокупности  $Z' = [z'(1), \ldots, z'(N)]$ оценить двумерный параметр  $\theta = (a, d^2)^T$ . В силу независимости ошибок измерений

$$
p(Z'|a, d^2) = \frac{1}{2\pi^{N/2}d^N} \exp\left[-\frac{1}{2d^2}\sum_{t=1}^N (z'(t) - a)^2\right]
$$

Легко видеть, что оценка ММП, максимизирующая  $p(Z'|a, d^2)$ , есть

$$
\tilde{a} = \frac{1}{N} \sum_{t=1}^{N} z'(t), \qquad \tilde{d}^2 = \frac{1}{N} \sum_{t=1}^{N} [z'(t) - \tilde{a}]^2.
$$
 (1.2)

Математическое ожидание  $\tilde{a}$  совпадает с  $a$ , т.е. оценка несмещенная. Дисперсия ошибки оценки а, как нетрудно посчитать, есть  $D[a] = d^2/N$  и стремится к нулю при  $N \to \infty$ , т.е. оценка состоятельная. Можно показать, что эта дисперсия совпадает с нижней границей дисперсий всех несмещенных оценок, т.е. оценка эффективная.

Математическое ожидание оценки дисперсии  $\tilde{d}^2$  есть  $d^2(N - 1)$  $1/N$ , т.е. оценка смещенная. Однако она асимптотически несмещенная. Можно показать, что дисперсия ошибки оценки  $d^2$  при  $N \rightarrow \infty$  стремится к нижней границе всех несмещенных оценок, т. е. оценка состоятельная и асимптотически эффективная.

Заметим, что на практике вместо оценки ММП используют несмещенную оценку дисперсии вида (эта формула обобщается на случай многомерного распределения — см.  $(0.15)$ 

$$
\tilde{d}^2 = \frac{1}{N-1} \sum_{t=1}^{N} [z(t) - \tilde{a}]^2.
$$
 (1.3)

3.3. Проверка гипотез. Пусть в результате обработки измерений найдена оценка  $\tilde{a}$  величины  $a$  и оценка дисперсии ошибки оценки  $d^2$ . Предположим, что требуется проверить гипотезу, что  $a = a_*$ . Предполагая нормальность распределения  $\tilde{a}$ , рассмотрим вероятность того, что  $|a - \tilde{a}| > |a_{*} - \tilde{a}|$ :

$$
P = \frac{1}{\sqrt{2\pi}\tilde{d}} \int_{a_{*}-a}^{\infty} \exp\left[-\frac{1}{2\tilde{d}^{2}}x^{2}\right] dx.
$$

Выберем некоторый порог принятия гипотезы  $\alpha$ . Гипотеза принимается, если  $P > \alpha$ , и отвергается в противном случае. Данный критерий иногда называется Z-тестом. Заметим, что данный метод не вполне точен - мы заменили истинное (неизвестное) значение дисперсии ее оценкой [4]. Однако если оценка  $d$  асимптотически состоятельна, то он асимптотически точен.

3.4. Метод наименьших квадратов МНК. Сформулируем метод наименьших квадратов (МНК) как частный случай ММП. Пусть известно, что (неслучайный) вектор а удовлетворяет уравнению  $Aa + B = 0$ , где  $A, B$  — соответственно матрица размера  $N \times n$  и вектор длины N, и требуется определить a. Пусть матрица А известна точно и имеется измерение В вида  $B' = B - \delta B$ , где  $\delta B$  — погрешность измерений, распределенная по многомерному нормальному закону с известной дисперсией  $d^2$  (||.|| обозначает евклидову норму вектора)

$$
p(\delta B) = \frac{1}{(2\pi)^{N/2}d^N} \exp\left[-\frac{1}{2d^2} ||\delta B||^2\right].
$$

Будем использовать для оценки а метод ММП. Подставляя в  $p(\delta B)$ выражение  $\delta B = B - B'$ , получим условную плотность вероятности измерения  $B$  при заданном  $a$ :

$$
p(B'|a) = \frac{1}{(2\pi)^{N/2}d^N} \exp \left[-\frac{1}{2d^2} ||Aa + B'||^2\right].
$$

Из этой формулы видно, что оптимальная в смысле ММП оценка  $\tilde{a}$  по  $B'$ , максимизирующая  $p(B'|a)$ , должна минимизировать норму  $Aa + B'$ , или, что эквивалентно, минимизировать  $||\delta B||$  при ограничении  $Aa + B' + \delta B = 0$ . Заметим, что в этой формулировке параметр  $d$  не используется. Для дальнейшего удобно забыть про ММП и вероятности и переформулировать задачу в чисто детерминированной постановке.

Задача МНК. Пусть заданы матрицы А размера  $N \times n$  и В' размера  $N \times 1$ . Требуется найти такой вектор *а* размера  $n \times 1$  и вектор  $\delta B$  размера  $N \times 1$ , что

$$
Aa + B' + \delta B = 0, \qquad \|\delta B\|^2 \to \text{min.} \tag{1.4}
$$

Решение задачи МНК в случае полного ранга (для простоты предположим, что А имеет максимальный ранг по столбцам, в частности  $N > n$ ) дается формулой [3]

$$
\tilde{a} = -(A^T A)^{-1} A^T B', \qquad \tilde{\delta B} = -A\tilde{a} - B'. \tag{1.5}
$$

Матрица  $(A^T A)^{-1} A^T$  называется псевдообратной к А. Возвращаясь к статистической интерпретации, заметим, что оценка МНК

является несмещенной [3]. Ковариационная матрица дисперсии ошибки оценки МНК определяется формулой  $D[a] = d^2(A^T A)^{-1}$ . Нетрудно проверить, что эта дисперсия совпадает с нижней границей дисперсии всех несмещенных оценок, т.е. оценка МНК является эффективной [4]. Аналогично (0.3) можно построить статистически несмещенную оценку дисперсии ошибки измерений [4] (в контексте этой формулы  $n$  называют числом степеней свободы распределения)

$$
\widetilde{d}^2 = \frac{1}{N-n} \|\widetilde{\delta B}\|^2. \tag{1.6}
$$

3.5. Метод расширенных наименьших квадратов РНК. Сформулируем метод расширенных наименьших квадратов (РНК) как частный случай ММП. Пусть, как и в МНК, известно, что (неслучайный) вектор а удовлетворяет уравнению  $Aa + B = 0$ , где  $A, B -$  соответственно матрица и вектор, и требуется определить  $a$ . Пусть имеются измерения A, B вида  $A' = A - \delta A$ , B' = B -  $\delta B$ . гле  $\delta A$ .  $\delta B$  — погрешности измерений, распределенные по многомерному нормальному закону с дисперсией  $d$ 

$$
p(\delta A,\delta B)=\frac{1}{(2\pi)^{N(n+1)/2}d^{N(n+1)}}\exp\left\{-\frac{1}{2d^2}\|[\delta A,\delta B]\|_F^2\right\}.
$$

 $3 \text{mech} \|A\|_F^2$  — квадрат нормы Фробениуса матрицы A, определенный как сумма квадратов всех элементов матрицы,  $[A, B]$  обозначает составную матрицу (как в Matlab).

Аналогично МНК оптимальная в смысле ММП оценка  $\tilde{a}$  по  $A', B'$  должна максимизировать  $p(\delta A, \delta B)$  при ограничении  $(A' +$  $\delta A)a + B' + \delta B = 0$ . Заметим, что в этой формулировке параметр d не используется. Переформулируем задачу в детерминированной постановке.

Задача РНК. Пусть заданы матрицы  $A'$  размера  $N \times n$  и  $B'$ размера  $N \times 1$  (для простоты предположим, что A' имеет максимальный ранг по столбцам, в частности  $N > n$ ). Требуется найти такой вектор а размера  $n \times 1$ , матрицу  $\delta A$  размера  $N \times n$  и матрицу  $\delta B$  размера  $N \times 1$ , что

$$
(A' + \delta A)a + B' + \delta B = 0, \qquad ||[\delta A, \delta B||_F^2 \to \min. \tag{1.7}
$$

Задача РНК отличается от задачи МНК наличием мультипликативной погрешности  $\delta A$ . Хотя задача РНК нелинейна, она может быть решена чисто алгебраическими методами, как показано ниже в теореме 3.

Прежде чем формулировать соответствующий результат [4], напомним, что сингулярными числами  $\sigma_1 \geq \sigma_2 \geq \ldots \geq \sigma_m \geq 0$  матрицы С размера  $M \times m$   $(M > m)$  называются экстремальные значения функции

$$
f(v) = \frac{\|Cv\|}{\|v\|}.
$$

Напомним также, что сингулярным разложением матрицы  $C$  называется ее представление  $C = USV<sup>T</sup>$ , где матрицы  $U, V -$ квадратные ортогональные, а в матрице  $S$  все элементы нулевые, за исключением сингулярных чисел, стоящих на главной диагонали (в порядке невозрастания). Число ненулевых сингулярных чисел равно рангу матрицы С. Вводя вектор-столбцы  $u_1, \ldots, u_M$  матрицы С и вектор-столбцы  $v_1, \ldots, v_m$  матрицы  $V$ , сингулярное разложение можно записать в виде

$$
S = \sum_{i=1}^{m} \sigma_i u_i v_i^T.
$$

Важно отметить, что вычисление как сингулярных чисел, так и сингулярного разложения — стандартная устойчивая численная процедура линейной алгебры, основанная на QR-алгоритме и имеющаяся в любой библиотеке стандартных программ линейной алгебры (LAPACK, LINPACK, etc.).

**Теорема 3.** [4, 5] Пусть  $\sigma_1 \geq \ldots \geq \sigma_n > \sigma_{n+1} > 0$  — сингулярные числа матрицы  $C' = [A', B']$ . Тогда решение задачи РНК дается формулой

$$
\tilde{a} = -(A'^T A' - \sigma_{n+1}^2 I)^{-1} A'^T B'.
$$

На практике лучше пользоваться другой формулой решения задачи РНК, которую мы сейчас выведем [4], [5]. Для этого введем вектор  $w = [a; 1]$  и матрицу  $\delta C = [\delta A, \delta B]$ . Тогда задача РНК может быть переформулирована следующим образом: найти матрицу  $\delta C$  минимальной нормы Фробениуса и вектор  $w$  такие, что  $(C' + \delta C)w = 0$ . Последняя задача — задача об уменьшающем ранг матрицы возмущении минимальной нормы — легко решается с помощью сингулярного разложения  $C'$ . А именно, возмущение  $\delta C$ минимальной нормы (равной  $\sigma_{n+1}$  – наименьшему сингулярному числу  $\delta C$ ) есть  $\delta C = -\sigma_{n+1} u_{n+1} u_{n+1}^T$ , где  $u_{n+1}$ ,  $v_{n+1}$  - соответственно  $n+1$ -й столбец матрицы  $U$  и матрицы  $V$ . При этом вектор  $w$  с точностью до множителя совпадает с вектором  $v_{n+1}$ . Учитывая, что по условию последняя компонента w равна единице, этот множитель есть  $v_{n+1,n+1}^{-1}$ . Таким образом, искомая оценка  $\tilde{a}$  определяется формулой

$$
a_k = v_{k,n+1}/v_{n+1,n+1}, \qquad k = 1, \dots, n. \tag{1.8}
$$

В случае когда  $\sigma_n = \sigma_{n+1}$ , или  $v_{n+1,n+1} = 0$ , задача РНК называется вырожденной и формулы не применимы (существуют обобщения, которые здесь не рассматриваются). Заметим, что заодно мы получили формулу для возмущения минимальной нормы Фробениуса

$$
[\widetilde{\delta A}, \widetilde{\delta B}] = -\sigma_{n+1} u_{n+1} u_{n+1}^T.
$$
\n(1.9)

Возвращаясь к статистической интерпретации, заметим, что ошибка оценки РНК не является нормальной, но является асимптотически нормальной (при большом наборе измерений). Оценка РНК является асимптотически несмещенной. Асимптотическую формулу для дисперсии ошибки оценки РНК можно найти в [5]. Ниже мы выведем эту асимптотическую формулу для одного частного случая.

3.6. Метод наименьших модулей МНМ. Метод наименьших модулей МНМ сформулируем сразу в чисто детерминированной постановке. Пусть заданы матрицы А размера  $N \times n$  и  $B'$ размера  $N \times 1$ . Требуется найти такой вектор а размера  $n \times 1$  и вектор  $\delta B$  размера  $N \times 1$ , что

$$
Aa + B' + \delta B = 0, \qquad J(a) = \|\delta B\|_1 = \sum_{i=1}^{N} |\delta B_i| \to \text{min.} \quad (1.10)
$$

МНМ отличается от МНК другой нормой невязки  $\|\delta B\|_1$ . Функционал  $J(a)$  — выпуклая кусочно-линейная функция, так что минимум  $J(a)$  единственен. Задача МНМ сводится к задаче линейного программирования. Ограничимся здесь лишь частными случаями.

Одномерный случай — оценивание среднего. В качестве примера рассмотрим случай, когда  $a \in R^1$ , т.е. имеется серия измерений одной и той же скалярной величины а в моменты  $t=1,\ldots,N$ :

$$
z'(t) = a - \delta z(t), \qquad J(a) = \sum_{t=1}^{N} |\delta z(t)| \to \min.
$$

Функционал  $J(a)$  — кусочно линейная функция с изломами в  $z'(t)$ . В точке минимума производная  $J'_{\alpha}$  или равна нулю, или меняет знак. Чтобы найти минимум, запишем

$$
J(a) = \sum_{z(t) > a} (z(t) - a) + \sum_{z(t) < a} (-z(t) + a) =
$$

$$
= \sum_{z(t)>a} z(t) - \sum_{z(t)a} 1 \right).
$$

Последний сомножитель — целое число. В точке минимума он или равен нулю, или меняет знак. Минимум достигается, когда число  $z(t)$ , строго меньших *a*, равно числу  $z(t)$ , строго больших *a*. Далее рассмотрим два случая. Если  $N$  четное, то минимум достигается для всех *а* на отрезке между соседними  $z(t)$ , где  $J'(a) \equiv 0$ . Если  $N$  нечетное, то минимум достигается при  $a$ , равном среднему по величине значению  $z(t)$ . На практике рассматривают этот случай. Пусть  $N = 2M + 1$ . Тогда алгоритм будет следующий.

• Упорядочить  $z(t)$  по возрастанию:  $z(1) \leq \ldots \leq z(M) \leq z(M + \ell)$  $1) \leq \ldots \leq z(N).$ 

- Выбрать центральное значение  $z(M+1)$ .
- Положить  $\tilde{a} = z(M+1)$ .

Таким образом, из всей совокупности измерений мы берем только одно, остальные отбрасываем. Однако неявно они также используются — при выборе центральной точки. Описанный алгоритм носит название медианного фильтра. Он часто используется для борьбы со сбоями в данных. При фильтрации  $z(1), \ldots, z(2M+1)$  – скользящее окно данных, и требуется откорректировать значение в центральной точке окна. При  $M=1$  отлавливается однократный сбой, при  $M = 2 -$ двукратный сбой и т. д. Заметим, что оптимальное значение МНК для той же задачи — среднее арифметическое всех измерений.

Данный пример обобщает следующая простая теорема.

**Теорема 4.** Существует решение задачи МНМ, где число  $\delta B_i$ , равных нулю, не меньше размерности а, причем соответствующие строки  $A_i$  линейно независимы.

Таким образом, максимальное число уравнений удовлетворяется тождественно; остальные в решении не используются. Однако это не значит, что они не участвуют в решении - они нужны для отбраковки «плохих» уравнений. Ситуация здесь та же, что и с медианным фильтром.

Двумерный случай — оценивание тренда. Пусть неизвестный параметр а двумерен. Тогда, согласно теореме, два уравнения системы  $(0.10)$  удовлетворяются тождественно, а остальные выбрасываются из рассмотрения. Рассмотрим, в частности, задачу оценивания тренда

$$
a_1x_1(t) + a_2 + x_2(t) + \delta x_2(t) = 0,
$$
\n(1.11)

где  $x_1(t), x_2(t), t = 1, ..., N$  — известные функции скалярного аргумента  $t$ . Решение задачи МНМ находится из двух уравнений:

$$
a_1x_1(t_1) + a_2 + x_2(t_1) = 0, \qquad a_1x_1(t_2) + a_2 + x_2(t_2) = 0.
$$

Значения  $t_1, t_2$  можно определить простым перебором, найдя пару  $(t_1, t_2)$ , для которой достигается минимум  $\sum |\delta x_2(t)|$ .

#### §4. Уравнения измерений и погрешности СНС

Приемник СНС позволяет определить свои текущие географические координаты (точнее, координаты фазового центра антенны)  $\phi$ ,  $\lambda$ ,  $h$  (широта, долгота, высота) на местности. Эти координаты привязываются к референц-эллипсоиду, чаще всего WGS-84, см. [1]. В проекции Гаусса – Крюгера географические координаты преобразуются в локально ортогональные криволинейные координаты Гаусса — Крюгера  $x_1, x_2, x_3$ , см. раздел 9. При малых расстояниях эти координаты можно приближенно считать декартовыми, ось  $x_1$  направлена на восток, ось  $x_2$  — на север, ось  $x_3$  — вертикально вверх. В данной задаче практикума, абстрагируясь от специфики обработки данных СНС, будем рассматривать эти координаты как измерения. Можно записать

$$
x_i' = x_i - \delta x_i - \delta A x_i, \qquad i = 1, 2, 3. \tag{1.12}
$$

Здесь  $x_i$  — истинные значения координат,  $x'_i$  — их измерения с помощью СНС,  $\delta x_i$  — инструментальные погрешности данного приемника,  $\delta_A x_i$  — погрешности передачи, вызванные ионосферными и тропосферными задержками при прохождении сигнала через атмосферу Земли (подробнее см. ниже) и общие для всех приемников в данном регионе. Заметим, что  $\delta x_i$  имеет характер белого шума с СКО, равным нескольким метрам, а  $\delta_A x_i$  — медленно меняющаяся функция времени, достигающая по величине нескольких десятков метров. На коротких временах (до нескольких минут) величину  $\delta_A x_i$  часто можно считать постоянной.

Ниже в большинстве случаев для простоты предполагается, что  $\delta x_i$  не коррелированы во времени, равноточны, независимы и распределены по нормальному закону с нулевым средним и известной дисперсией  $d^2$  (это заведомо не так — хорошо известно, что точность определения высоты хуже, чем точность определения горизонтальных координат):

$$
p(\delta x_i) = \frac{1}{\sqrt{2\pi d}} \exp\left[-\frac{1}{2d^2} \delta x_i^2\right].
$$
 (1.13)

Ниже будем считать величину  $\delta_A x_i$  неизвестным случайным параметром, постоянным в течение съемок и распределенным по нормальному закону с дисперсией  $d^2_A$ :

$$
p(\delta_A x_i) = \frac{1}{\sqrt{2\pi}d_A} \exp\left[-\frac{1}{2d_A^2} \delta_A x_i^2\right].
$$
 (1.14)

#### **§5. Залача определения координат**

5.1. Недифференциальный режим. Пусть приемник СНС неподвижен относительно Земли в течение времени  $t = 1, ..., N$ и требуется оценить его координаты  $x_i$  по измерениям  $x_i'(t)$ ,  $t =$  $1, \ldots, N$ . Пусть суммарная длительность измерения мала (несколько минут), так что, как сказано выше, атмосферные погрешности  $\delta_A x_i$  можно считать в течение времени измерения постоянными. Обозначив  $x''_i = x_i - \delta_A x_i$ , перепишем уравнения измерений (0.12) в виде

$$
x_i'(t) = x_i'' - \delta x_i(t), \qquad t = 1, \dots, N.
$$

Эта модель совпадает с рассмотренной в разделе 3.2, если положить  $a = x''_i, z'(t) = x'_i(t), \delta z(t) = \delta x_i(t)$ . Поэтому оптимальная по ММП оценка координат  $x''_i$  определяется формулой среднего арифметического

$$
\widetilde{x_i}'' = \frac{1}{N} \sum_{t=1}^N x_i'(t).
$$

Мы можем также оценить инструментальные погрешности СНС по каждой из компонент согласно (0.3) и в предположении равноточности измерений по всем компонентам в совокупности согласно  $(0.6)$  (в последнем случае число степеней свободы равно 3):

$$
\tilde{d}_i^2 = \frac{1}{N-1} \sum_{t=1}^N [x_i'(t) - \tilde{x}_i'']^2, \qquad \tilde{d}^2 = \frac{1}{3N-3} \sum_{t=1}^N \sum_{i=1}^3 [x_i'(t) - \tilde{x}_i'']^2.
$$
\n(1.15)

Дисперсия ошибки оценки  $x''_i$  дается, согласно (0.3), формулой  $D[x''_i] = d^2/N$ . Дисперсия ошибки оценки координат  $x_i$  складывается из дисперсии ошибки оценки  $x''_i$  и дисперсии  $\delta_A x_i$  и определяется, в силу независимости последних, формулой

$$
D[x_i] = d_A^2 + D[x_i''] = d_A^2 + \frac{1}{N}d^2
$$

Очевидно, независимо от метода обработки, дисперсия ошибки оценки координат не может быть меньше дисперсии атмосферных возмущений  $\delta_A x_i$ .

5.2. Дифференциальный режим. Для повышения точности оценки координат путем исключения атмосферных возмущений  $\delta_A x_i$  часто используется так называемый дифференциальный режим относительных измерений. При этом определяются не абсолютные координаты, а координаты относительно некоторой неподвижной базовой точки, расположенной на небольшом расстоянии от места съемки (не более сотен километров). К основному приемнику СНС добавляется вспомогательный «базовый» приемник В. расположенный в базовой точке. Заметим, кстати, что в дифференциальном режиме подвижный приемник часто называют ровером, а неподвижный — базой. Пусть проводится серия измерений координат базового приемника в те же моменты  $t = 1, ..., N$ , что и координат ровера. Уравнения этих измерений можно записать в виде

$$
x_i^{\prime B}(t) = x_i^B - \delta x_i^B(t) - \delta_A x_i, \qquad i = 1, 2, 3. \tag{1.16}
$$

Важно, что здесь атмосферные погрешности обоих приемников  $\delta_A x_i$  одинаковы. Это верно при условии, что расстояние между приемниками невелико, так что радиосигнал к базе и роверу распространяется примерно в одинаковых условиях. Вычтя уравнения измерений (0.16) из (0.12), получим

$$
\Delta x_i'(t) = \Delta x_i - \delta x_i(t) + \delta x_i^{B}(t).
$$

Величина  $\Delta x_i = x_i - x_i^B$  называется относительными координатами приемника-ровера, или первыми разностями [1]. Измерения  $\Delta x'_{i}(t) = x'_{i}(t) - x'^{B}_{i}(t)$  этих координат распределены по нормальному закону с МО, равным  $\Delta x_i$ , и дисперсией, вдвое превышающей дисперсию  $\delta x_i$  (здесь используется независимость ошибок  $\delta x_i(t)$ ,  $\delta x_i^B(t)$ ). Отсюда ясно, что оптимальная по ММП оценка  $\Delta x_i$  есть

$$
\widetilde{\Delta x_i} = \frac{1}{N} \sum_{t=1}^{N} \Delta x_i'(t).
$$

Оценка дисперсии d инструментальной погрешности СНС  $\delta x_i$  определена формулой (множитель  $1/2$  учитывает, что при дифференциальном режиме погрешность завышается вдвое)

$$
\tilde{d}^2 = \frac{1}{2} \frac{1}{3N-3} \sum_{t=1}^{N} \sum_{i=1}^{3} [\Delta x_i'(t) - \widetilde{\Delta x_i}]^2.
$$
 (1.17)

#### §6. Задача определения прямой

Допустим, что на местности размечена некоторая прямая (например, крайсквера), и требуется определить ее направление. Бу-

дем предполагать, что прямая горизонтальна, т.е. лежит в плоскости  $x_1x_2$  системы координат Гаусса — Крюгера. Параметризуем прямую уравнением  $x_2 + a_1x_1 + a_2 = 0$ . Тогда определение направления прямой сводится к определению параметра  $a_1$ .

Пусть оператор движется вдоль этой прямой, проводя измерения с помощью приемника СНС. Тогда координаты точек измерения связаны соотношением  $(t -$  номер измерения)

$$
x_2(t) + a_1 x_1(t) + a_2 = 0, \qquad t = 1, \dots, N. \tag{1.18}
$$

Как уже было сказано, в предположении, что длительность съемки мала, атмосферные погрешности  $\delta_A x_i(t)$  можно считать постоянными. Тогда легко видеть, что эти постоянные погрешности не влияют на оценку направления прямой  $a_1$ , а влияют только на ее смещение  $a_2$ . Поэтому без ограничения общности можно считать, что погрешности измерений сводятся к инструментальным погрешностям приемника  $\delta x_i$ . При этом в использовании дифференциального режима нет необходимости.

Введем в рассмотрение векторы  $X_i = [x_i(1), \ldots, x_i(N)]^T$ ,  $X'_i =$  $[x'_i(1), \ldots, x'_i(N)]^T$  и векторы  $\delta X_i = X_i - X'_i$ . В предположении независимости ошибок измерений для разных моментов времени совместная плотность распределения  $\delta X_1, \delta X_2$  определяется как произведение плотностей вероятностей их компонент  $\delta x_1(t), \delta x_2(t)$ . Поэтому эти векторы распределены по нормальному закону

$$
p(\delta X_1', \delta X_2') = \frac{1}{(2\pi)^N d^{2N}} \exp\left[-\frac{1}{2d^2} \left(\|X_1 - X_1'\|^2 + \|X_2 - X_2'\|^2\right)\right].
$$
\n(1.19)

Если точки  $x_i(t)$  принадлежат прямой, то векторы  $X_1, X_2$  не являются независимыми неизвестными параметрами, а удовлетворяют соотношению (введено обозначение  $1_N = [1, \ldots, 1]^T$ )

$$
X_1 a_1 + X_2 + 1_N a_2 = 0.
$$
 (1.20)

Плотность вероятности  $(0.19)$  является функцией парамет- $X_1, X_2, a_1, a_2$ , связанных соотношением  $(0.20).$ Таким  $DOB$ образом, задача ММП по оцениванию параметров прямой может быть сформулирована следующим образом: найти такие  $X_1, X_2, a_1, a_2$ , удовлетворяющие (0.20), чтобы минимизировать  $||X_1 - X_1'||^2 + ||X_2 - X_2'||^2$ . Подставим в (0.20) вместо  $X_i$  выражения  $X_i = X'_i + \delta X_i$ . Тогда указанная задача ММП примет вид

$$
\|\delta X_1\|^2 + \|\delta X_2\|^2 \to \min\tag{1.21}
$$

$$
X_1'a_1 + X_2' + 1_Na_2 + \delta X_1a_1 + \delta X_2 = 0.
$$
 (1.22)

6.1. Решение задачи определения прямой методом **МНК.** Для упрощения задачи сначала предположим, что  $X_1$ измеряется точно. Получим из  $(0.21)$ 

$$
\|\delta X_2\|^2 \to \min, \qquad X_1'a_1 + X_2' + 1_Na_2 + \delta X_2 = 0. \tag{1.23}
$$

Введением обозначений  $a = [a_1; a_2];$   $A = [X'_1, 1_N],$   $B' = X'_2,$  $\delta B = \delta X_2$  эта задача сводится к задаче МНК (0.4) и может быть решена по формуле  $(0.5)$ . Оптимальную оценку  $a_1$  легко получить и в явном виде, без оценки  $a_2$ , что мы сейчас покажем. Введем обозначение среднего всех компонент вектора

$$
\langle X \rangle = \frac{1}{N} \sum_{t=1}^{N} X_t.
$$

и заметим, что решение  $(0.23)$  удовлетворяет соотношению  $\langle \delta X_2 \rangle = 0$ . Действительно, если это не так, то, полагая  $\delta X_2'' =$  $\delta X_2 - 1_N < \delta X_2 >$ ,  $\tilde{a}_2'' = \tilde{a}_2 + \langle \delta X_2 \rangle$ , мы получим решение с лучшим значением критерия  $(0.23)$ , что противоречит оптимальности. Итак,

$$
\langle X_1' \rangle a_1 + \langle X_2' \rangle + a_2 = -\langle \delta X_2 \rangle = 0.
$$

Умножая это соотношение на  $1_N$  и вычитая из (0.31), получим

$$
X_1''a_1 + X_2'' + \delta X_2 = 0. \tag{1.24}
$$

Здесь введены обозначения «центрированных» векторов

$$
X_1'' = X_1' - 1_N \langle X_1' \rangle, \qquad X_2'' = X_2' - 1_N \langle X_2' \rangle. \tag{1.25}
$$

В уравнения  $(0.24)$  не входит  $a_1$ . Решение задачи МНК относительно а<sub>1</sub> получается совсем просто и имеет вид

$$
\tilde{a}_1 = -\frac{X_1''^T X_2''}{\|X_1''\|^2}, \qquad \widetilde{\delta X_2} = -X_1'' \tilde{a}_1 - X_2''.
$$
\n(1.26)

Оценка среднеквадратической ошибки  $d$  измерений  $X_2$  дается, согласно (0.6), формулой (число степеней свободы равно 2)

$$
\tilde{d}^2 = \frac{1}{N-2} \|\tilde{\delta X_2}\|^2. \tag{1.27}
$$

Дисперсия ошибки оценки  $a_1$  может быть определена по формуле

$$
D[a_1] = \tilde{d}^2 \|X_1''\|^{-2}.
$$
\n(1.28)

В заключение раздела повторим, что данная оценка получена в результате упрощения (игнорируются ошибки  $\delta X_1$ ) и потому не является оптимальной по ММП.

Перейдем к попытке точного решения задачи (0.21), (0.22). Рассмотрим случайный вектор  $\delta X = \delta X_1 a_1 + \delta X_2$ . Он распределен по нормальному закону с плотностью вероятности

$$
p(\delta X) = \frac{1}{(2\pi)^{N/2}(1+a_1^2)^{N/2}d^N} \exp\left[-\frac{1}{2d^2(1+a_1^2)}\|\delta X\|^2\right] \quad (1.29)
$$

и удовлетворяет соотношению  $X_1'a_1 + X_2' + 1_Na_2 = -\delta X$ . Поэтому задача ММП по определению  $a_1, a_2$  сводится к взвешенной задаче **MHK** 

$$
\frac{\|X'_1a_1 + X'_2 + 1_Na_2\|^2}{1 + a_1^2} \to \min.
$$
 (1.30)

Как и выше, вычитая среднее из  $X'_1, X'_2$ , исключим  $a_2$ , получив одномерную задачу оптимизации:

$$
\frac{\|X_1''a_1 + X_2''\|^2}{1 + a_1^2} \to \min. \tag{1.31}
$$

Задача (0.31) нелинейна. Поэтому ее решение следует искать итерационным методом, например методом Ньютона. К сожалению, этот метод не всегда сходится, поскольку у задачи, вообще говоря, есть несколько локальных минимумов, а нам нужен единственный — глобальный. Лучше попробовать какой-нибудь другой метод, что мы сейчас и сделаем.

6.2. Решение задачи определения прямой методом **РНК.** Сведение задачи  $(0.21)$ ,  $(0.22)$  к задаче РНК было бы очевидным, если бы не член  $1_N a_2$  в уравнениях (0.22). Чтобы исключить этот член, поступим так же, как и в предыдущем разделе. Заметим, что оптимальное решение задачи (0.21), (0.22), если оно существует, удовлетворяет соотношениям  $\langle \delta X_1 \rangle = 0$ ,  $\langle \delta X_2 \rangle$  = 0. Действительно, если  $\delta X_1', \delta X_2', \tilde{a}_1, \tilde{a}_2$  — решение с ненулевым средним, то, положив

$$
\begin{array}{rcl}\n\delta X_i'' & = & \delta X_i' - 1_N \langle \delta X_i' \rangle, \\
\tilde{a}_2'' & = & \tilde{a}_2 + \langle \delta X_2' \rangle + \tilde{a}_1 \langle \delta X_1' \rangle,\n\end{array}
$$

мы получим решение с лучшим значением критерия (0.21). Стало быть, имеет место равенство

$$
\langle X_1'\rangle \tilde{a}_1 + \langle X_2'\rangle + \tilde{a}_2 = -\langle \delta X_1 \rangle \tilde{a}_1 - \langle \delta X_2 \rangle = 0.
$$

Умножим это равенство на  $1_N$  и вычтем его из (0.22); получим, как и выше, уравнение (используются обозначения (0.25))

$$
X_1''a_1 + X_2'' + \delta X_1a_1 + \delta X_2 = 0. \tag{1.32}
$$

Введем обозначения  $X_1'' = A'$ ,  $X_2'' = B'$ ,  $a = a_1$ ,  $\delta A = \delta X_1$ ,  $\delta B = \delta X_2$ . Тогда задача (0.21), (0.32) сводится к задаче РНК (0.7).

Последняя решается, как описано выше в теореме 3.

После того как направление прямой определено, можно определить и ее положение согласно формуле

$$
\tilde{a}_2 = -\langle X_1'\tilde{a}_1 + X_2'\rangle. \tag{1.33}
$$

6.3. Точность определения направления прямой. Оценка точности определения направления прямой методом РНК — достаточно громоздкая задача. Поэтому здесь ограничимся асимптотическим случаем, считая, что число  $N$  измерений стремится к бесконечности, а полученная оценка  $\tilde{a}_1$  асимптотически близка к истинному значению  $a_1$ . В этой ситуации можно в формулах не различать истинное значение и оценку. Тогда удастся свести оценку точности РНК к оценке точности МНК.

Сначала вычислим оценку дисперсии ошибок измерений. Максимизируя плотность вероятности (0.19) по  $d^2$ , получим

$$
\tilde{d}^2 = \frac{1}{2N} (\|\tilde{\delta X}_1\|^2 + \|\tilde{\delta X}_2\|^2). \tag{1.34}
$$

Здесь возмущения  $\widetilde{\delta X}_1$ ,  $\widetilde{\delta X}_2$  могут быть определены из (0.9). Как и выше, асимптотически несмещенная состоятельная оценка получается здесь заменой  $2N$  на  $2N-2$ .

Для асимптотического определения дисперсии ошибки оценки  $a_1$  используем полученную выше формулу для дисперсии ошибки измерений МНК (0.28), заметив, что при  $a_1 = 0$  РНК и МНК совпадают. Пусть  $a_1$  — истинное направление прямой, и пусть  $\alpha = -\arctg a_1 - \nu$ гол ее наклона к оси  $x_1$ . Повернем систему координат так, чтобы ось  $\tilde{x}_1$  была параллельна прямой

$$
\hat{x}_1(t) = x_1(t)\cos\alpha + x_2(t)\sin\alpha,
$$
  

$$
\hat{x}_2(t) = -x_1(t)\sin\alpha + x_2(t)\cos\alpha.
$$

В новых переменных тангенс угла наклона прямой  $\hat{a}_1 = 0$ . В наших асимптотических предположениях оценка  $\hat{a}_1$  близка к  $\hat{a}_1$ , поэтому  $\hat{a}_1 \sim 0$ . Следовательно, погрешность в уравнениях, вызванная членом  $\hat{a}_1 \delta \hat{X}_1$ , мала в сравнении с погрешностью в уравнениях, вызванной членом  $\delta \hat{X}_2$ , и в наших условиях решение РНК в новых переменных асимптотически близко к решению МНК (0.26). Соответственно, дисперсия ошибки оценки  $\hat{a}_1$  асимптотически близка к значению (0.28), которое можно переписать как

$$
D[\hat{a}_1] = \frac{d^2}{\|\hat{X}_1''\|^2} = \frac{d^2}{\|X_1''\cos\alpha + X_2''\sin\alpha\|^2} = \frac{d^2(1+a_1^2)}{\|X_1'' - X_2''a_1\|^2}.
$$
 (1.35)

В исходной системе координат выражение для оценки тангенса угла наклона прямой  $\tilde{a}_1$  примет вид

$$
\tilde{a}_1 = \frac{\tilde{\hat{a}_1} \cos \alpha - \sin \alpha}{\tilde{\hat{a}_1} \sin \alpha + \cos \alpha} = \frac{\tilde{\hat{a}_1} + a_1}{-\tilde{\hat{a}_1} a_1 + 1}.
$$

Откуда в линейном приближении по $\widetilde{\hat{a}_1},$ наконец, получаем

$$
\tilde{a}_1 = a_1 + (1 + a_1^2)\tilde{\hat{a}_1}
$$

Поэтому в асимптотическом приближении  $D[a_1] = (1 + a_1^2)^2 D[\hat{a}_1].$ Отсюда и из (0.35) получим асимптотическую формулу дисперсии ошибки опенки:

$$
D[a_1] = d^2 (1 + a_1^2)^3 \|X_1'' - X_2'' a_1\|^{-2}.
$$
 (1.36)

Сделаем еще одно упрощение: предположим, что ошибки  $\delta X_i$  малы по норме в сравнении с  $X''_i$ , так что  $X''_2 \sim -a_1 X''_1$ . Тогда полученную формулу можно переписать в виде

$$
D[a_1] = d^2(1 + a_1^2) \|X_1''\|^{-2}.
$$
\n(1.37)

6.4. Решение задачи определения координат и прямой методом МНМ. Оценка координат по МНМ в статическом режиме состоит в определении среднего (по упорядочению) значения каждой координаты. Оценка прямой по МНМ состоит в выборе двух моментов времени, проведении прямой через соответствующие точки и вычислении суммарной невязки по всем остальным точкам. Оптимальная пара моментов времени - та, для которой суммарная невязка минимальна.

#### §7. Руководство по проведению практикума

7.1. Описание программ обработки данных. Приемники CHC GARMIN Etrex поддерживают два протокола – NMEA и GARMIN. Протокол NMEA - это стандартизованный потоковый протокол, поддерживаемый приемниками СНС всех производителей. По этому протоколу приемник посылает в СОМ-порт компьютера, к которому подключен приемник, в реальном масштабе времени поток посылок (обычно раз в секунду). Каждая посылка содержит текущие координаты и другую информацию в зависимости от типа посылки. Тип посылки можно сменить, послав соответствующий запрос в приемник. Делается это крайне редко.

Протокол GARMIN предназначен для бытовых приемников. Это протокол, напоминающий протокол Интернета, где приемник и компьютер обмениваются пакетами данных. К числу таких пакетов относятся, например, TRACK (траектория, или сокращенно

«трек»), ALMANAC (набор используемых спутников), WAYPOINTS (точки, помеченные пользователем) и т. д. Протокол работает в режиме OFF-LINE. На сайте GARMIN содержится его подробное описание, а также SDK на C++ для независимых разработчиков.

Имеется масса коммерческих и бесплатных программ для загрузки данных в (из) приемников GARMIN: Mapsource, G7TOWIN, OZIEXPLORER и т. д.

В открытом доступе на сайте GARMIN имеется программное обеспечение на языке Matlab — SERIALGPS, предназначенное для считывания треков из приемника. Им рекомендуется пользоваться при выполнении практикума. В качестве интерфейса к SERIALGPS написаны две маленькие программы на Matlab: SAVETRACKS.m, которая считывает все треки и записывает их в текстовые файлы, и LOADTRACKS.m, которая преобразует данные в декартовы координаты Гаусса — Крюгера.

#### 7.2. Руководство по проведению эксперимента.

1. Выйти на улицу. Включить приемники СНС (подвижный и базу), дождаться захвата спутников. Время захвата — до нескольких минут, в зависимости от уровня помех. Записать число видимых спутников. Открыть страницу МЕНЮ, затем ТРЕКИ и выполнить команду УДАЛИТЬ (удалить все треки) для очистки памяти.

2. Перейти в начальную точку съемки — например, угол сквера вокруг памятника М. В. Ломоносову (лучше выбрать точку, где нет зданий и высоких деревьев и качество приема лучше. Надо следить, чтобы угол возвышения препятствий над горизонтом был не более 20◦ ).

3. Провести статическую съемку — постоять в течение пяти минут в начальной точке. При этом приемники положить на землю (тумбу) и отойти в сторону, чтобы не заслонять собой спутники (при длине волны 19 см человеческое тело является препятствием).

4. Провести съемку геометрических фигур сквера — прямоугольника, круга и т. п. (по указанию преподавателя) с приемником — Ровером. В процессе движения приемник держать не ниже уровня плеча, чтобы не заслонять собой спутники. Если съемки проводятся в дифференциальном режиме, то второй приемник (база) в течение всего времени движения первого приемника должен оставаться в исходной точке.

5. По завершении обхода провести вторичную статическую съемку — постоять в течение пяти минут в начальной точке с включенным(и) приемником(ами). При этом приемник(и) положить на асфальт и отойти в сторону.

6. Не выключая приемники, вернуться в здание. Перед входом в здание выключить приемники.

7.3. Руководство по обработке данных. Обработка данных включает их загрузку в компьютер, обработку и анализ. Для проведения обработки предоставляются программы, использующие библиотеку m-файлов протокола GARMIN, содержащуюся в директории SERIALGPS.

1. Подключить приемник-ровер к COM-порту.

2. Cоздать папку GPS\\_DATA с именем, содержащим дату эксперимента, и скопировать туда программы SAVETRACKS.m, LOADTRACKS.m.

3. Запустить Matlab.

4. Проверить, что директория SERIALGPS находится среди путей поиска Matlab.

5. Перейти в папку GPS\_DATA.

6. Включить приемник-ровер.

7. Запустить программу SAVETRACKS.m. Предварительно отредактировать ее, выбрав имя файлов результатов. Если программа выдает ошибку, попробовать заменить в ней номер COM-порта. В результате в текущей директории появятся файлы координат с расширением \*.TXT, содержащее записи географической широты, долготы и высоты.

8. Выключить приемник-ровер.

9. Повторить указанные шаги для приемника-базы (имя файла результатов должно быть другим).

10. Запустить программу LOADTRACK.m, введя в нее имена треков. Эта программа преобразует данные в координаты Гаусса — Крюгера. Просмотреть графики траекторий (TRACKS) для ровера и базы. Вручную или программно разделить файлы на участки, соответствующие подходу к месту съемки, отходу от места съемки и собственно съемке.

11. Определить координаты в недифференциальном режиме статической съемки и оценить точность измерений GPS по формуле (0.15), написав соответствующую программу в, например, программной среде Matlab (по указанию преподавателя — МНК или МНМ).

12. Определить координаты в дифференциальном режиме статической съемки и оценить точность определения координат по формуле (0.17), написав соответствующую программу на Matlab по указанию преподавателя — МНК или МНМ.

13. Определить направление всех прямых — сторон прямоугольника, на которых проводилась съемка, используя метод

РНК (0.21), (0.32), и точность определения этого направления по формуле (0.36), написав соответствующую программу на Matlab по указанию преподавателя – МНК, РНК, или МНМ. Определить также положение прямых по формуле (0.33).

14. Провести проверку гипотез — параллельность или перпендикулярность сторон сквера, горизонтальность плоскости сквера ит. п.

# §8. Пример обработки данных GPS

В данном разделе приведены результаты расчетов по съемке в сквере с памятником М. В. Ломоносову. Использовались данные двух приемников – ровера и базы. Данные загружены в компьютер программой SAVETRACKS.m и преобразованы программой LOADTRACK.m.

Для анализа данных в дифференциальном режиме необходимо выделить общий интервал траекторий, удалить сбои, найти интервалы прямолинейного движения и движения с остановками. Интервал прямолинейного движения можно выделить, например, из условий (скорость определяется численным дифференцированием координат):

• скорость движения не ниже заданного порога;

• направление движения меняется на этом интервале в заданных пределах;

• длительность движения не меньше заданной.

Интервал стояния на месте можно выделить, например, из условий:

• скорость движения не больше заданного порога;

• длительность стояния не меньше заданной.

После того как участки стояния и прямолинейного движения выделены, проводится их статистический анализ. Ниже показаны результаты анализа стояния (среднеквадратические отклонения ошибок данных по трем координатам  $x_1, x_2, x_3$ ).

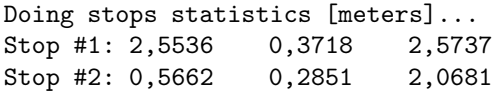

Ниже показаны результаты анализа движения по сторонам сквера. Ищется линейная зависимость  $X_2, X_3$  от  $X_1$  как методом MHK (LS), так и PHK (TLS). В приведенном ниже фрагменте результатов показаны оценки СКО ошибок данных. Точности получились порядка 2 метров. В предпоследней строчке показано СКО в предположении, что линии образуют прямоугольник, а

в последней — что квадрат. По величине невязок видно, что последняя гипотеза неверна.

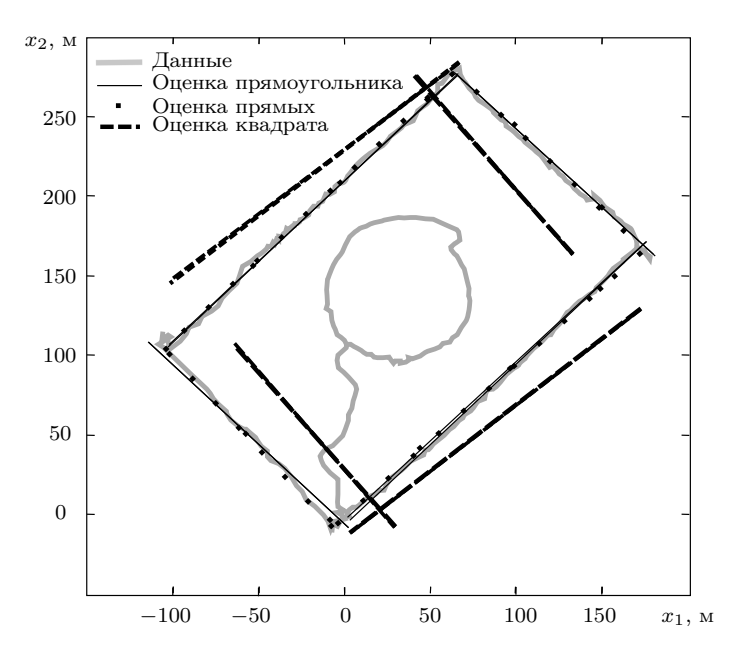

Рис. 1.3. Оценка прямых, прямоугольника и квадрата в горизонте

Approximating tracks with straight lines in X1X2 plane... LINE #1: LS data std: 1,762 LINE #2: LS data std: 2,1742 LINE #3: LS data std: 2,3538 LINE #4: LS data std: 1,8749 RECTANGLE: LS data std: 2,978 SQUARE: LS data std: 31,3356

На рис. 0.3 приведены графики оценок прямых при трех указанных гипотезах.

#### §9. Задания

1. Определить точность СНС в дифференциальном и недифференциальном режимах.

2. Предполагая, что памятник Ломоносову находится в центре прямоугольника сквера, найти его координаты.

3. Определить среднюю скорость движения вдоль сторон сквера.

4. Проверить гипотезу: сквер — прямоугольник.

5. Проверить гипотезу: сквер — квадрат.

6. Проверить гипотезу: противоположные стороны сквера параллельны.

7. Проверить гипотезу: измерения всех координат равноточны.

# Приложение 1

#### Принципы работы GPS

Система GPS включает по меньшей мере 24 навигационных спутника (ниже для краткости просто спутника), расположенных на шести близких к круговым орбитах высоты порядка 20 000 км, по четыре спутника на орбиту. Наклонение орбит около 55◦ .

На каждом спутнике установлен передатчик, постоянно передающий на Землю специальный сигнал. Приемник GPS состоит из антенны, принимающей сигналы спутников, блока первичной обработки (аналоговой и цифровой), раскодирующего навигационное сообщение и определяющего так называемые псевдодальности, и блока вторичной обработки, вычисляющего координаты (иногда и скорости) приемника [6].

Всюду в данном разделе  $r, R_s$  — радиус-векторы антенны приемника (для краткости просто приемника) и спутника соответственно в гринвичской декартовой системе координат, x — радиусвектор приемника в проекции Гаусса — Крюгера.

Сигнал, передаваемый спутником GPS. Опишем кратко структуру генератора сигнала, передаваемого спутником, с некоторыми упрощениями.

Генератор включает высокоточный генератор гармонического сигнала с частотой  $f_0 = 10.23$  МГц. На базе этого сигнала умножением частоты строится так называемый сигнал L1 c частотой  $f_1 = 154f_0 = 1575,42$  МГц и длиной волны 19 см. Аналогично умножением частоты строится сигнал L2 с частотой  $f_2 = 120 f_0$  и длиной волны 24,4 см.

Для каждого s-го спутника сигнал содержит составляющие:

 $u_s(t) = CA$ -код на частоте  $f_1 + PR$ -код на  $f_1 + PR$ -код на  $f_2$ .

Здесь CA-код — общедоступная информация, PR-код — «закрытая» информация. Ограничимся для простоты рассмотрением только CA-кода сигнала L1 для одного конкретного спутника,

опуская номер спутника s. Сигнал СА-кода имеет вид синусоиды, модулированной кодом и псевдокодом (такая модуляция называется фазовой):

$$
u_0(t) = P(t)K(t)\cos(2\pi f_1 t).
$$

Псевдокод  $P(t)$  — это цифровой псевдослучайный сигнал, состоящий из последовательности  $\pm 1$ . Он индивидуален для каждого спутника, и алгоритм генерации псевдокода известен потребителю. Его частота чипов (частота смены знака сигнала) есть  $f_1 = f_0/10 = 1{,}023$  МГц. Обозначим  $T_C = f_1^{-1} \approx 10^{-6}$  с длительность чипа. Длина псевдокода равна 1023, т. е. через время  $T_P = 1$ мс он повторяется — частота повторения псевдокода 1 КГц.

Навигационное сообщение  $K(t)$  — цифровой сигнал, состоящий из последовательности  $\pm 1$ . Его частота чипов (частота смены знака сигнала) равна  $f_0/204600 = 50$  Гц. Длительность чипа  $T_K = 0.02$  с. Длина навигационного сообщения равна 1500 бит, так что полное время передачи псевдокода есть  $1500/50 = 30$  с, и частота повторения навигационного сообщения 0,033 Гц. В навигационном сообщении содержатся эфемеридные данные (параметры орбиты спутника), момент времени  $t_{em}$  посылки сигнала (здесь для простоты считается, что этот момент равен нулю), модель погрешностей часов спутника и другая информация.

Радиосигнал, посылаемый антенной спутника, имеет вид

$$
y_0(t) = a_0 P(t) K(t) \cos(2\pi f_1 t) + \dots,
$$

где  $a_0$  — амплитуда сигнала на частоте  $f_1$ , многоточием обозначены неучтенные члены.

Первичная обработка сигнала GPS. Сигнал, принимаемый антенной приемника от выбранного спутника — результат искажения посылаемого сигнала при проходе через тропосферу и ионосферу, плюс сигналы других спутников и различные радиопомехи.

Частота несущей  $f_1$  весьма велика даже для современных компьютеров (порядка 1500 МГц). Для снижения этой частоты применяется процедура микширования (умножение на гармонический сигнал близкой частоты и последующее сглаживание), которая снижает частоту несущей до примерно 5 МГц (заметим, что согласно теореме Шеннона – Котельникова для представления такого сигнала достаточно отцифровать его с частотой 10 мГц). Именно эту частоту мы будем называть ниже частотой несущей. Период несущей порядка  $T_f \approx 0.2 \cdot 10^{-6}$  с. Принимаемый сигнал после

микширования и АЦП запишем в виде

 $u(t) = a(t)P(t + \tau(t))K(t + \tau(t))\sin(\phi(t)) + \delta u(t).$ 

Злесь  $a(t) > 0$  — амплитула принимаемого сигнала, медленно меняющаяся с характерным временем  $T_a$ ;  $\tau(t)$  — время распространения сигнала, вычисленное с использованием часов приемника;  $\phi(t)$ — фаза несущей:  $\omega(t) = \dot{\phi}(t)$  — круговая частота несущей. Сумму всех посторонних сигналов обозначим  $\delta y(t)$ . Приемник знает псевдокод  $P(t)$ , но не знает  $a(t)$ ,  $\tau(t)$ ,  $\omega(t)$ ,  $\phi(t)$ , которые зависят от дальности до спутника, относительной скорости (эффект Доплера) и атмосферных помех. Ключевое предположение - неизвестные величины являются медленными функциями времени:

$$
T_f \ll T_C \ll T_P \ll T_K \sim T_a.
$$

Задача обработки сырых измерений GPS включает следующие (перевязанные) подзадачи.

1. Определение частоты и фазы принимаемого сигнала — фазовая автоподстройка частоты (ФАПЧ).

2. Определение времени задержки т.

3. Определение информационного сообщения.

4. Определение псевдодальности для всех видимых спутников.

5. При известных псевдодальностях и координатах спутников определение координат приемника и задержки его часов.

Первые две задачи относятся к классическим задачам управления — слежение за сигналом. Имеется заранее неизвестный входной сигнал (фаза или задержка часов). Требуется построить выходной сигнал, повторяющий входной сигнал. Источником информации служит дискриминатор — устройство, выдающее характеристику отклонения входного сигнала от выходного. Задача решается с помощью обратной связи. Блок-схема обратной связи приведена на рис. 0.4. Центральная часть схемы — петлевой фильтр, усиливающий и преобразующий сигнал дискриминатора. Петлевой фильтр часто строится в виде PID-регулятора.

Определение частоты и фазы сигнала. Построим сначала дискриминатор задачи слежения за фазой - ФАПЧ. Будем временно считать, что код и псевдокод определены (их произведение обозначим  $D(t)$ , и рассмотрим задачу определения частоты  $\omega(t)$ и фазы  $\phi(t)$  несущей в сигнале

$$
y(t) = a(t)D(t)\cos(\phi(t)) + \delta y(t).
$$

Пусть  $\phi'(t)$  — оценка фазы. Введем синфазную и квадратурную составляющие оценки сигнала:

$$
y_I(t) = D(t)\cos(\phi'(t)),
$$
  $y_Q(t) = D(t)\sin(\phi'(t)).$ 

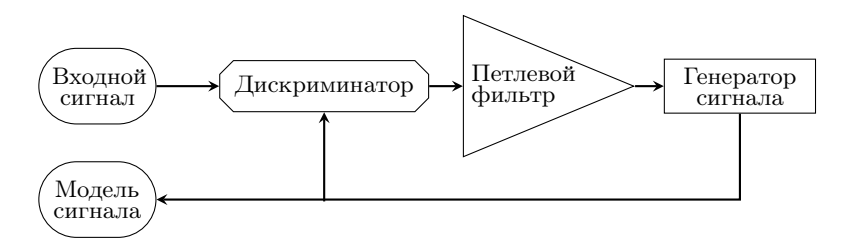

Рис. 1.4. Слежение за сигналом посредством обратной связи

Определим синфазную и квадратурную огибающие сигнала:

$$
I(t) = y(t)yI(t), \qquad Q(t) = y(t)yQ(t).
$$

Имеем с учетом  $D^2(t) \equiv 1$ :

$$
I(t) = \frac{1}{2}a(t)\cos(\Delta\phi(t)) + \frac{1}{2}a(t)\cos(\phi(t) + \phi'(t)) + ...,
$$
  

$$
Q(t) = -\frac{1}{2}a(t)\sin(\Delta\phi(t)) + \frac{1}{2}a(t)\sin(\phi(t) + \phi'(t)) + ...
$$

Здесь введено обозначение  $\Delta\phi(t) = \phi(t) - \phi(t)'$ . Огибающие имеют высокочастотную составляющую с частотой порядка  $2\omega(t)$  и низкочастотную составляющую с частотой порядка  $\Delta \omega(t) = \omega - \omega'$ . Чтобы избавиться от высокочастотной составляющей, огибающие пропускаются через фильтр низких частот (ФНЧ) с частотной характеристикой (ЧХ)  $H(iu)$  такой, что  $H(0) = 1$ ,  $H(iu) = 0$  при  $|u| > \omega_P$  (часто в качестве фильтра берется среднее на периоде  $T_P$ ) повторяемости псевдокода). Тогда высокочастотными слагаемыми можно будет пренебречь, и после ФНЧ получим (для простоты, чтобы использовать стационарную теорию фильтров, считаем частоту несущей в течение времени  $T_P$  постоянной):

$$
\begin{aligned}\n\bar{I}(t) &= \frac{1}{2} a(t) H(i\Delta\omega) \cos(\Delta\phi(t)) + \dots, \\
\bar{Q}(t) &= \frac{1}{2} a(t) H(i\Delta\omega) \sin(\Delta\phi(t)) + \dots\n\end{aligned}
$$

Поэтому дискриминатор фазы можно определить как

$$
\Theta(\Delta \phi(t)) = \arctg \frac{\bar{Q}(t)}{\bar{I}(t)}.
$$

Заметим, что этот дискриминатор обладает замечательным свойством: он не меняется при смене знака входного сигнала. Поэтому информационный код не оказывает воздействия на процедуру определения фазы. В дальнейшем проводится прореживание сигнала, обычно с частотой  $\omega_P$  повторяемости псевдокода. Операция сглаживания и прореживания в англоязычной литературе носит название «Integrate and Dump». После этой операции можно считать, что данные даны в дискретном времени  $n = 1, 2, \ldots$  с частотой  $f_P = 1$  KГц. Описанная процедура завершает формирование дискриминатора фазы.

Следующим этапом является построение петлевого фильтра («Carrier Loop Filter»), который по измеренной разности фаз  $\Theta(\Delta\phi(n))$  формирует оценку частоты  $\omega'(n)$ . Интегрированием оценки частоты формируется оценка фазы, по которой формируется оценка синфазной и квадратурной составляющих сигнала и лискриминатор фазы. Тем самым получается замкнутая обратная связь. Остается только правильно настроить параметры петлевого фильтра.

Замечание 1. Петлевой фильтр подстройки фазы часто называют фильтром Костаса.

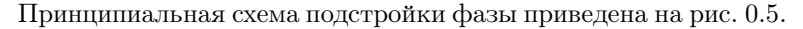

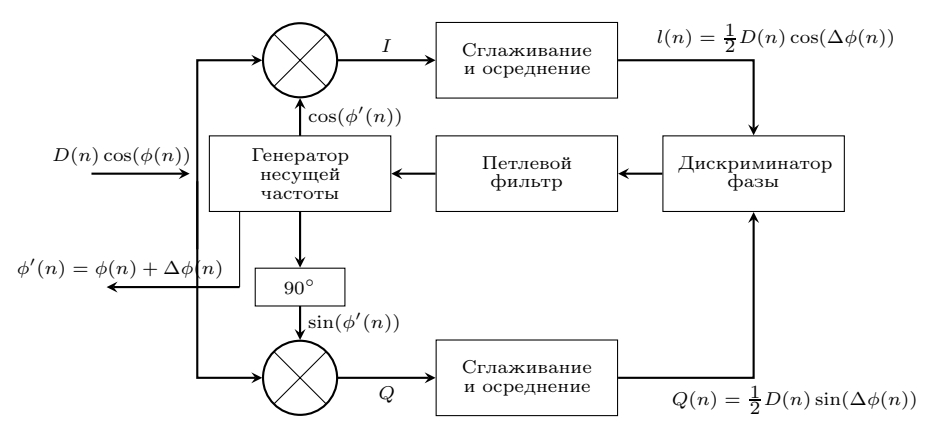

Рис. 1.5. Блок-схема ФАПЧ. Фильтр работает в дискретном времени, п - номер отсчета

Определение сдвига времени псевдокода. В данном разделе для простоты считаем, что подстройка частоты выполнена идеально точно.

Построим сначала дискриминатор запаздывания псевдокода. Дискриминатор определяется корреляционным методом. При этом используется то, что по своим характеристикам псевдокод очень похож на белый шум в дискретном времени. Это значит, что выборочная корреляционная функция псевдокода похожа на дельтафункцию и имеет кусочно-линейный пик:

$$
C(\tau) = \int_{t-T_P}^{t} P(s)P(s-\tau)ds, \quad C(\tau) = \begin{cases} 0, & \tau < -T_C, \\ \sigma^2(T_C + \tau), & -T_C < \tau < 0, \\ \sigma^2(T_C - \tau), & 0 < \tau < T_C, \\ 0, & \tau > T_C. \end{cases}
$$

Предполагая, что фаза определена точно, сформируем три синфазные составляющие сигнала, для первой слвинув псевдокод на полчипа вперед, для второй сдвинув псевдокод на полчипа назад, а для третьей оставив псевдокод неизменным:

$$
y_{EI}(t) = P(t + \tau' + T_C)K(t + \tau' + T_C)\cos(\phi'(t)),
$$
  
\n
$$
y_{LI}(t) = P(t + \tau' - T_C)K(t + \tau' - T_C)\cos(\phi'(t)),
$$
  
\n
$$
y_{PI}(t) = P(t + \tau')K(t + \tau')\cos(\phi'(t)).
$$

Здесь верхний индекс  $E$  обозначает опережающую оценку (Early), индекс  $L - c$  задержкой на полчипа (Late), индекс  $P - 6e^3$  задержки (Present). Вычисляя синфазные огибающие с частотой  $f_P$ (Integrate and Dump) в дискретные моменты времени  $t_n$  и для простоты считая, что фазовая подстройка выполнена идеально точно, получим (рис. 0.7):

$$
\begin{aligned}\n\bar{I}_E(n) &= \frac{1}{2} a(t_n) C(\tau - \tau' + T_C) + \dots, \\
\bar{I}_L(n) &= \frac{1}{2} a(t_n) C(\tau - \tau' - T_C) + \dots, \\
\bar{I}_P(n) &= \frac{1}{2} a(t_n) C(\tau - \tau') + \dots.\n\end{aligned}
$$

Отметим, что при сделанном предположении о точном определении фазы, квадратурные составляющие сигнала теоретически равны нулю. Определим дискриминирующую функцию рассинхронизации часов  $\Delta \tau = \tau - \tau'$ :

$$
\Theta(\Delta \tau(n)) = (\bar{I}_E(n) - \bar{I}_L(n))\bar{I}_P(n).
$$

Отметим, что здесь множитель  $\overline{I}_P(n)$  введен для инвариантности дискриминатора к знаку информационного кода, при этом предполагается, что за время определения задержки изменения знака кода не происходит. Подадим сигнал рассинхронизации  $\Theta(\Delta \tau(n))$ на соответствующий петлевой фильтр и замкнем обратную связь. Получим замкнутый фильтр подстройки сдвига часов  $\tau'(n)$ . Примерный вид дискриминирующей функции показан на рис.  $0.6 - B$ определенном диапазоне дискриминатор близок к линейному. Полная схема формирования дискриминатора времени кода показана на рис. 0.7.

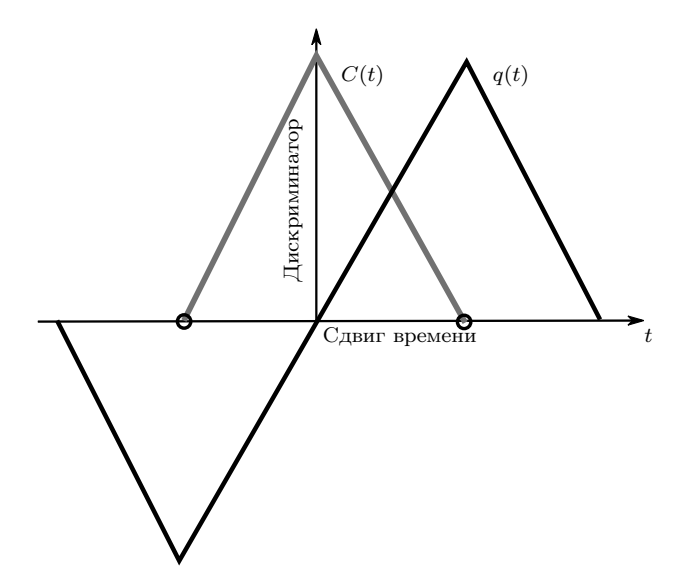

Рис. 1.6. Графики корреляционной функции и дискриминатора задержки псевдокодового сигнала

Определение информационного кода. После того как определены задержка кодового сигнала  $\tau'$  и фаза несущей  $\phi'$ , информационный код может быть определен как знак синфазной огибающей сигнала  $K(n) = \text{sign} I_P(n)$ .

Замечание 2. Микросхема, проводящая определение фазы и сдвига времени, называется коррелятором. Коррелятор часто называется каналом. Когда говорят, например, о 12-канальном приемнике, имеется в виду, что в нём имеется 12 корреляторов, так что он может одновременно обрабатывать данные 12 спутников (кстати, в приемнике ETREX как раз 12 каналов).

Замечание 3. Описанный способ кодирования передаваемых данных на основе псевдокода используется, помимо GPS, в некоторых системах связи. Достаточно назвать, например, систему мобильной связи СДМА. Заметим также, что в Российской системе GLONASS используется другой принцип — там каждый спутник имеет свою уникальную несущую частоту.

Замечание 4. Из-за эффекта Доплера частота принимаемого сигнала отличается от частоты  $f_1$ . Поэтому для правильной работы коррелятора частота сигнала, генерируемого приемником, «подстраивается» под частоту принимаемого сигнала. Получившийся коэффициент подстройки иногда называют доплеровским

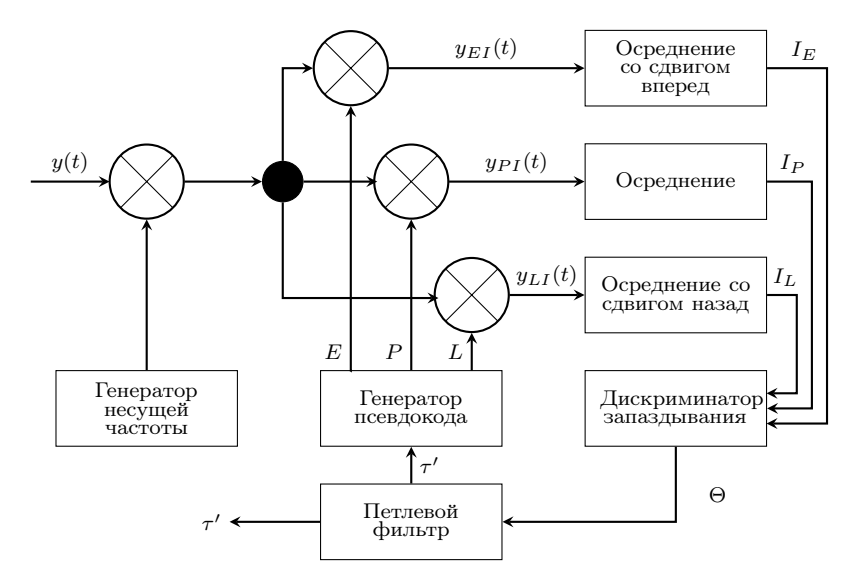

Рис. 1.7. Блок-схема определения запаздывания кодового сигнала

измерением и используют для определения скорости движения. Подробности в [6].

**Замечание 5.** Описанная схема — работы приемника в горячем режиме, когда начальные приближения фазы и сдвига времени известны с высокой точностью. Кроме того, известна эфемеридная информация. При включении приемника работают алгоритмы холодного запуска, без априорной информации. Приемник сканирует разные спутники, возможные значения частоты несущей и сдвига часов и выбирает наиболее правдоподобные значения в качестве начального приближения. Для ускорения сканирования часто используется быстрое преобразование Фурье (БПФ). Время передачи навигационного сообщения — 30 с. Поэтому при холодном запуске приемник не может перейти в рабочий режим раньше, чем через 30 с.

Определение псевдодальностей. Псевдодальность — это мера расстояния между навигационным спутником и антенной приемника GPS, вычисляемая по разности момента времени излучения  $t_{em}$  (emission) спутником навигационного сигнала и момента времени приема  $t_{rec}$  (reception) этого сигнала приемником. Псевдодальность  $\rho_s'$  спутника с номером  $s$  определяется умножением вычисленного, как указано выше, сдвига времени коррелятора  $\tau_s'$  на скорость света c. Псевдодальность включает систематические погрешности, вызванные изменением скорости света в среде (эти погрешности частично компенсируются), а также погрешность, вызванную ошибкой часов приемника  $\Delta \tau$ . Последняя одинакова для всех спутников.

Определение координат приемника. Рассмотрим алгоритмы определения координат приемника в гринвичской системе координат по псевдодальностям.

Псевдодальность спутника с номером s определяется формулой:

$$
\rho_s' = \rho_s + c(\Delta \tau - \Delta T_s) + \delta \rho_s. \tag{1.38}
$$

Здесь  $\rho_s = ||R_s - r||$  — истинное расстояние от объекта до спутника;  $\Delta \tau$  — погрешность часов приемника;  $\Delta T_{s}$  — погрешность часов спутника;  $\delta \rho_s = c \delta \tau_s + c \delta_A \tau_s$  — погрешность кодовых измерений, вызванная погрешностями многолучевости, аппаратными погрешностями приемника и спутника, ошибками коррелятора, а также погрешность, вызванная задержками прохождения сигнала через ионосферу и тропосферу;  $c$  — номинальное значение скорости света в вакууме.

Заметим, что погрешность высокоточных атомных часов спутника  $\Delta T_s$  моделируется квадратичным полиномом времени, параметры которого содержатся в передаваемых данных, и компенсируется алгоритмически. Ниже она полагается известной.

Опишем стандартный алгоритм определения координат потребителя с использованием псевдодальностей «объект спутники»  $\rho_s'$  [6]. Основу этого алгоритма составляет линеаризация уравнений измерений псевдодальностей в окрестности приближенного решения с последующим применением метода наименьших квадратов (МНК) для возникающей линейной задачи оценивания.

Исходными данными этой задачи являются:

1. Измерения псевдодальностей  $\rho'_s$ ,  $s = 1, ..., S$  для каждого из  $S$  видимых спутников.

2. Массив гринвичских координат  $R_s$  навигационных спутников, вычисленных по информации, содержащейся в навигационном сообщении каждого спутника.

3. Массив значений погрешностей часов  $\Delta T_s$  навигационных спутников по информации, содержащейся в навигационном сообщении каждого спутника.

Определяемые величины — оценка  $\tilde{r}$  гринвичских координат  $r$ приемника и оценка  $\tilde{\rho}_{\Delta \tau}$  метрической погрешности  $\rho_{\Delta \tau}$  часов приемника. Алгоритм (в недифференциальном режиме) состоит в следующем.

1. Осуществляется алгоритмическая компенсация погрешностей  $c\Delta T_s$  в псевдодальностях (см. (0.38)):  $\rho_s'' = \rho'_s + c\Delta T_s$ . Совокупная модель измерения псевдодальностей примет вид:

$$
\rho_s'' = \|R_s - r\| + \rho_{\Delta\tau} + \delta\rho_s + \delta_A\rho_s,\tag{1.39}
$$

где  $\rho_{\Delta \tau} = c \Delta \tau$  — погрешность часов приемника, выраженная в метрах;  $\delta \rho_s$  — остаточные погрешности кодовых псевдодальностей. Заметим, что для определения значений четырех неизвестных  $r_1, r_2, r_3, \rho_{\Delta \tau}$  на основе модели (0.39) необходимо иметь невырожденную систему по крайне мере из 4-х измерений. Поэтому необходимо наличие по крайней мере 4-х видимых спутников.

2. Вводится критерий качества оценивания как взвешенная сумма квадратов ошибок псевдодальностей:

$$
\sum_{s=1}^{S} W_s \delta \rho_s^2 \to \text{min.} \tag{1.40}
$$

Значения весов  $W_s$  выбираются исходя из предполагаемого качества сигнала спутника. Так, например, спутники, находящиеся низко над горизонтом, для которых тропосферные погрешности значительны, берутся с меньшим весом.

3. Решается задача МНК (0.39), (0.40) относительно  $r, \Delta \tau, \delta \rho_s$ . Эта задача нелинейна, и для применения стандартных алгоритмов МНК используется метод Ньютона. Для этого делаются следующие шаги.

4. Проводится линеаризации уравнений (0.39) в окрестности некоторого опорного решения  $r'$ , при этом вводится ошибка определения координат  $\Delta r = r' - r$ :

$$
\rho_s'' = \|R_s - r'\| + \Delta r^T \frac{R_s - r'}{\|R_s - r'\|} + \rho_{\Delta \tau} + \delta \rho_s. \tag{1.41}
$$

5. Решается линейная задача МНК  $(0.41)$  относительно  $\Delta r$ ,  $\rho_{\Delta \tau}$ ,  $\delta \rho_s$ , и определяются оценки ошибок координат и ошибки часов  $\widetilde{\Delta r}, \widetilde{\rho_{\Delta \tau}}$ . Уточняются координаты потребителя  $\tilde{r} = r' - \widetilde{\Delta r}$ .

6. При необходимости полагаем  $r' = \tilde{r}$  и проводим следующую итерацию метода Ньютона.

Замечание 6. Выше, в замечании 5. говорится о проблеме холодного запуска. Холодный запуск вызывает затруднения и при вторичной обработке данных. А именно, при холодном запуске обычно нет хорошего начального приближения г' метода Ньютона (пользователь мог переехать в другое место). Поэтому для начальной локации используют не итерационные, а алгебраические методы (обычно по 4 спутникам). Любопытно отметить, что лучшие алгебраические методы используют нетривиальные результаты алгебраической геометрии.

Горячий запуск при хорошем начальном приближении  $r'$  (до 1000 км) требует всего двух-трех итераций. После того как приемник вошел в рабочий режим, в качестве начального приближения  $r'$  используется оценка координат, полученная в предыдущий момент времени, и достаточно одной итерации метода Ньюто- $Ha.$ 

### Приложение 2

#### Проекция Гаусса — Крюгера.

Как указано выше, определение координат приемника проводится в гринвичской системе координат. После этого координаты пересчитываются в приемнике в широту  $\phi$ , долготу  $\lambda$ , высоту h относительно референц-эллипсоила WGS-84. Для нелей практикума удобно использовать принятую в геодезии криволинейную систему координат Гаусса — Крюгера. Не приводя формул, опишем, как строится эта система.

1. Выбирается меридиан вблизи текущего положения приемника. Часто этот меридиан выбирается так, чтобы его долгота была кратна  $5^{\circ} - 0$ , 5, 10, 15 и т. д.

2. На выбранный меридиан накладывается лента, касающаяся Земли по центральной линии по всей длине.

3. На этой ленте вводится декартова система координат так, что ось У направлена вдоль меридиана (по центральной линии ленты), ось  $X$  — поперек. Начало системы координат обычно выбирается на экваторе. Координатами точки на поверхности Земли считаются координаты  $X, Y$  ее ортогональной проекции на ленту.

В данной задаче практикума используется система координат  $x_1x_2x_3$ , которая строится так:  $x_1 = X - X_0$ ,  $x_2 = Y - Y_0$ ,  $x_3 = h$ . Здесь  $X_0, Y_0$  — координаты начала координат, которое выбирается произвольно вблизи места съемки. Хотя формально эта система криволинейна, на малых расстояниях ее приближенно можно считать декартовой (на расстоянии в одну милю – 1852 м – отклонение осей составит не более одной угловой минуты).

# Литература

- 1. Вавилова H.Б., Голован А.А., Парусников Н.А., Трубников С.А. Информационное обеспечение задачи авиационной гравиметрии. Математические модели и алгоритмы обработки измерений спутниковой навигационной системы. М.: Изд-во механико-математического факультета МГУ, 2001.
- 2. Болотин Ю.В., Голован А.А., Парусников Н.А. Уравнения аэрогравиметрии. Алгоритмы и результаты испытаний. Москва: Издательство Центра прикладных исследований при механико-математическом факультете МГУ, 2002.
- 3. Александров В.В., Болтянский В.Г., Лемак С.С., Парусников Н.А., Тихомиров В.М. Оптимизация динамики управляемых систем. М.: Изд-во Моск. ун-та, 2000.
- 4. Крянев А.В., Лукин Г.В. Математические методы обработки неопределенных данных. М.: Физматлит, 2003.
- 5. Van Haffel S., VandeValle J. The total least squares problem. SIAM, Philandelphia, 1991.
- 6. Leick A. GPS satellite surveying, 2nd edn. Wiley, New York Chichester Brisbane Toronto Singapore, 1995.